# An introduction to  $\text{Car}_{\text{H}}^{\text{T}}$ A $\text{Gène}$ An integrated genetic/radiated hybrid/comparative mapping tool

#### [T. Schiex](http://www.inra.fr/bia/T/schiex) $^1$ , M. Bouchez $^1$ , P. Chabrier $^1$ , T. Faraut $^1$ , C. Gaspin $^1$ , S. de Givry $^1$ , D. Milan $^1$ , J.C. Nelson $^2$ , B. Servin $^1$

<sup>1</sup> INRA (Toulouse), France <sup>2</sup> Kansas State University, USA

<span id="page-0-0"></span>March 30, 2009

# Genetic and RH maps

Given a dataset (dsload) of genetic/RH data on a set of markers  $M$ , a genetic/RH map is defined by:

- a set of markers  $N = \{m_1, \ldots m_n\} \subseteq M$
- which is ordered (eg.  $m_1 < \cdots < m_n$ )
- with a distance between each pair of adjacent markers  $(d(m_i, m_{i+1}))$

The genetic/RH mapping problem: find a map (order+distances) that best explains the data set.

<span id="page-1-0"></span>∢ ロ ▶ ( 伊 ) ( ミ ) ( ミ

# What is a good map ?

- Non parametric approach: minimizes the number of compulsory crossovers/breaks, maximizes the sum of 2-points  $LOD...$
- Parametric approach: maximizes the probability of the data (likelihood) under a probabilistic model.

Parameters: probability of recombination/breakage between 2 adj. markers  $\theta_{ii}$  (probability of retention r)

イロメ イ母メ イヨメ イヨ

つくへ

 $\text{Carf}_\text{H}$ A $\text{GèNE}$  criteria: multipoint maximum likelihood. May use non parametric approaches to guide the search.

# Probabilistic models in  $\text{Car}_{\text{H}}^{\text{T}}\text{AGÈNE}}$

- **1** Backcross: as in MapMaker. Dedicated EM.
- <sup>2</sup> RIL (sib/self): as in MapMaker. Dedicated EM.
- <sup>3</sup> F<sub>2</sub> Intercross: as in MapMaker.
- <sup>4</sup> Phase known outbreds (1:1, 1:2:1, 1:1:1:1 seg. ratio)
- **5** Haploid RH: Dedicated EM.
- **6** Diploid RH.

"Dedicated EM": can run more than 2 orders of magnitude faster than existing EM implementation (MapMaker, RHMAP).

∢ロト ∢母ト ∢目ト ∢目ト

# Working with multiple populations

<sup>1</sup> Consensus mapping (dsmergen): one map for all populations.

All populations share the same marker ordering and distances. Can be used only for similar population types (eg. backcross with outbreds. RIL sib/self merge with RIL sib/self resp. only).

<sup>2</sup> Simultaneous mapping (dsmergor): one order for all populations.

No assumption that distances are the same. Can be used to merge eg. genetic and RH data, or RIL with BC.

<span id="page-4-0"></span>イロメ イタメ イモメ イモ

### Can be combined

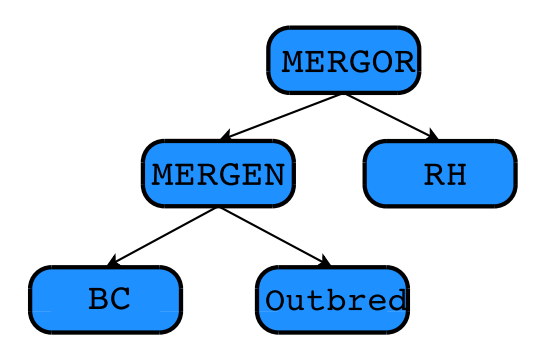

メロメ メ御 メメ きょく きょう

目

 $299$ 

# Computing linkage groups

As in MapMaker: given a distance threshold  $\theta_{\text{max}}$  and a LOD threshold  $\ell_{\min}$ , pool markers that have:

- **1** a pairwise distance below  $\theta_{\text{max}}$
- 2 a LOD above  $\ell_{\min}$

Weakness: 2 unrelated markers can be pooled just if they are enough related to one marker (group, groupget).

2-points information is computed on loading (dsload, mrklod2p, mrkfr2p).

<span id="page-6-0"></span>∢ロト ∢母ト ∢目ト ∢目ト

# Ordering markers and the TSP

In a group of *n* markers, there are  $\frac{n!}{2}$  differents orders.

For  $n = 10$ : 1.8 10<sup>6</sup> orders,  $n = 20$ : 1.2 10<sup>18</sup>,  $n = 100$ : 4.7 10<sup>157</sup>!

Under strong hypothesis (BC, RIL, RH, no missing or untyped marker in a population), maximum likelihood ordering is equivalent to the

#### Symmetric Traveling Salesman Problem

Given n cities and inter-cities distances, find a path that passes once through each city and that minimizes the overall distance.

One of the most studied optimization problem in computer science. Know to be potentially very hard (NP-hard).

∢ロト ∢母ト ∢目ト ∢目ト

Building heuristics: Nearest Neighbor selection (2-pt LOD)

Simulated backcross data:

100 markers positioned at random on a 3-Morgan chromosome 200 individuals, 15% missing data, 10% genotyping errors

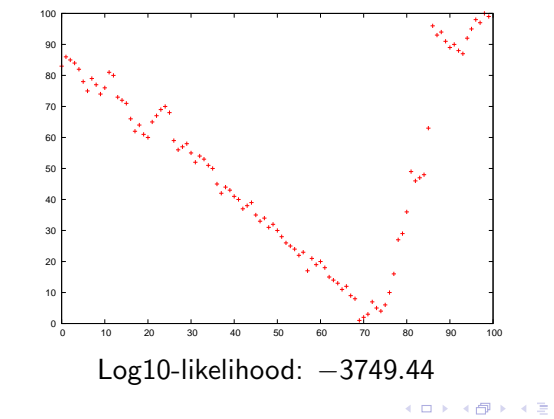

つくへ

# Improving heuristics: Submap Reversals (2-opt)

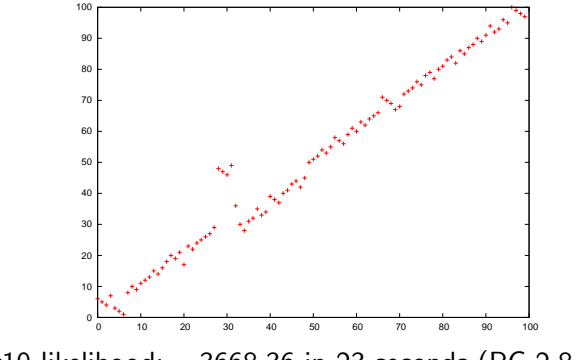

Log10-likelihood: −3668.36 in 23 seconds (PC 2.8 GHz)

 $\Box$ 

 $\sim$ 

### Imp. heuristics: Exhaustive Search on Small(5) Submaps

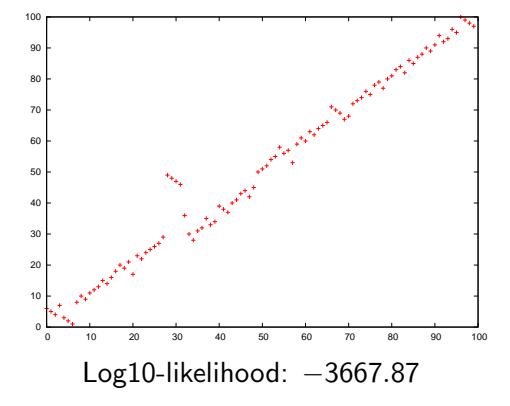

 $\Box$ 

 $\sim$ 

 $209$ 

#### Improving heuristics: Marker Reinsertion

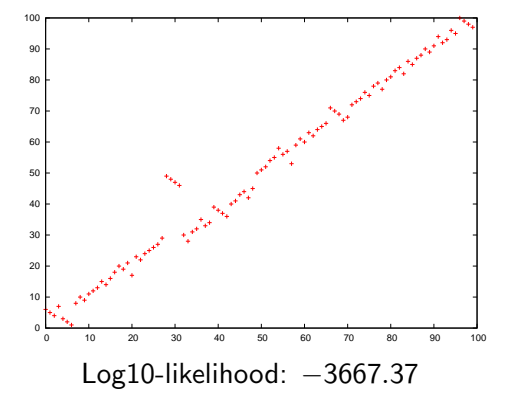

 $\leftarrow$ 

a  $\sim$   $290$ 

# Improving heuristics: Submap Swaps (3-opt) and more

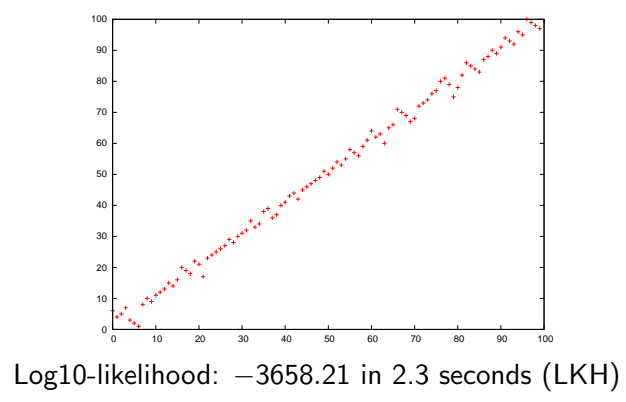

#### Exhaustive Search in 2-pt approximation

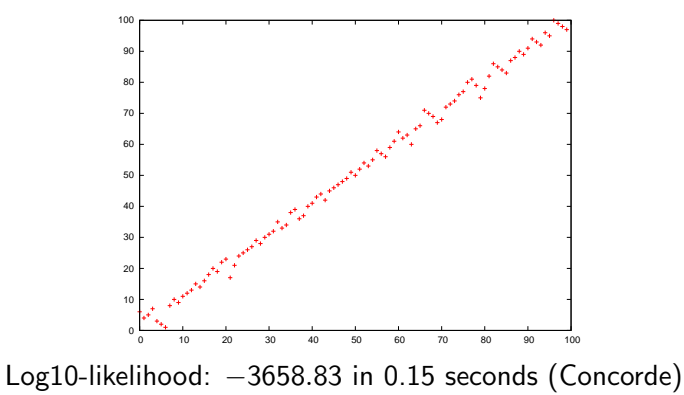

 $\Box$ 

# Submap Reversals (2-opt) again

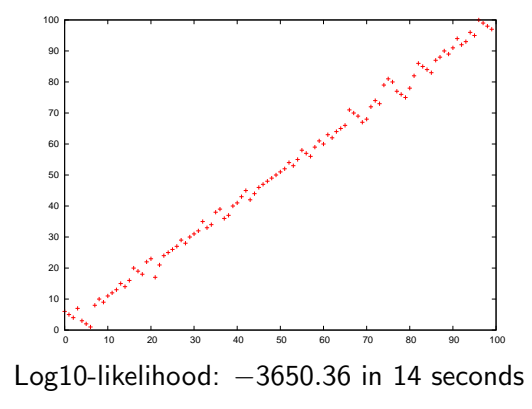

 $\leftarrow$ 

 $\sim$ a. a  $\sim$  э

# Exhaustive Search on Small(5) Submaps again

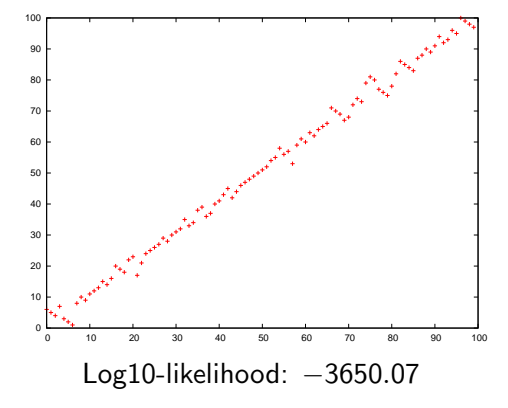

 $\Box$ 

A  $\sim$ 

## True map

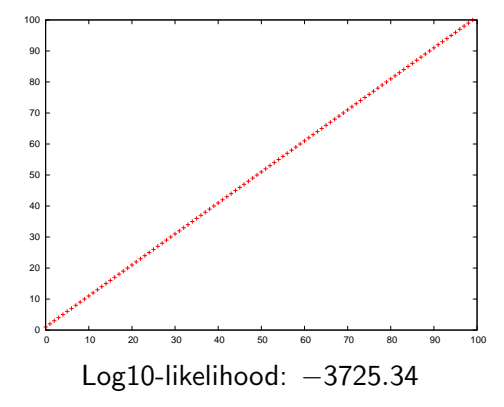

Þ

 $\prec$ 造  $\mathbf{h}$ э × ×.

<span id="page-16-0"></span> $299$ 

# Good maps & the Heap

#### Good maps

Not only max. likelihood maps. May be also reliable map (no alternative order has comparable likelihood).

For the same set of "active markers" (mrkselset, mrkselget),  $\text{CAR}_{\text{H}}^{\text{T}}$ AGÈNE remembers the k best maps encountered by the ordering procedures.

#### The heap

The set of the k best maps found. Gives a representation of the neighborhood of the current optimum map (heaprints, heaprintds, heapget. . . ).

<span id="page-17-0"></span>∢ ロ ▶ . ∢ 何 ▶ . ∢ ヨ ▶

# Check map reliability: MCMC algorithm

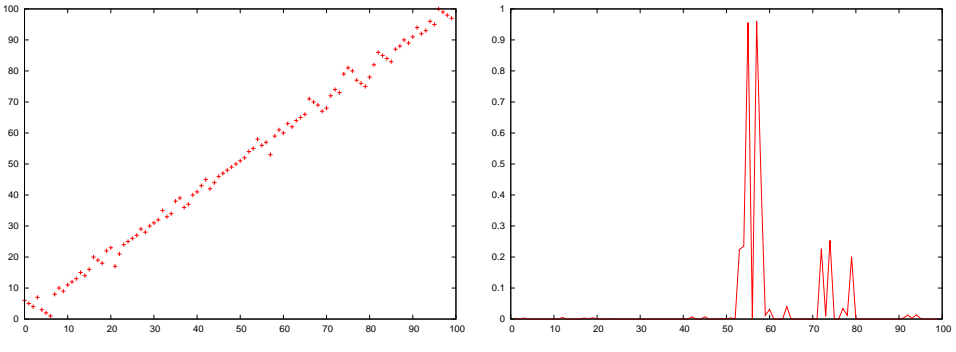

Log10-likelihood: −3650.07 1− posterior probability of adjacent markers

つくへ

Best map posterior probability: 0.9781 (best map as reference order,  $\lambda = 49$  breakpoints)

# Framework building method

#### buildfw  $\Delta_{\text{min}}$   $\Delta_{\text{keep}}$  S c (S = {}, c = 0)

- **1** Start from all possible pairs of markers.
- <span id="page-19-0"></span><sup>2</sup> For all available maps, a new marker is inserted in all possible positions. The marker "reliability" is defined as the difference  $\delta$  in loglike between the best and the second best insertion position. A marker can be inserted only if this difference is larger than  $\Delta_{\min}$ .

∢ ロ ▶ ( 伊 ) ( ミ ) ( ミ

つくへ

**3** From all these new maps, keep only those such that  $\delta$  >  $\Delta_{\text{keen}}$ .

**4** repeat to [2.](#page-19-0)

# Framework building: buildfw  $\Delta_{\text{min}} = 3 \Delta_{\text{keep}} = 3$

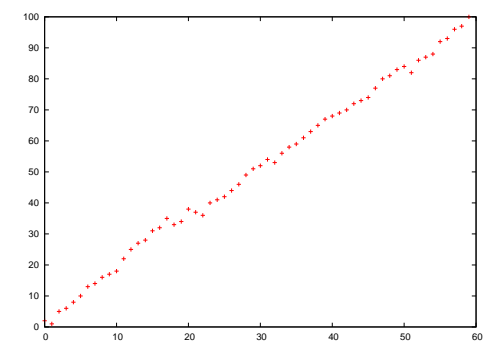

<span id="page-20-0"></span>60 markers included. Log10-likelihood: −2257.13 Second best map (2opt+flip+reinsert) log10-likelihood: −2259.51

## Framework building with  $\delta$  guarantee

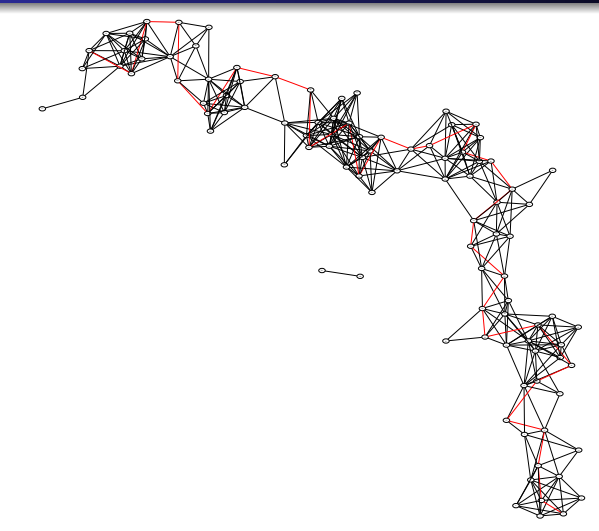

<span id="page-21-0"></span>normalized 2-pt log10-likelihood contributio[n e](#page-20-0)[dg](#page-22-0)[e](#page-20-0) [th](#page-21-0)[r](#page-22-0)[e](#page-16-0)[s](#page-17-0)[hol](#page-26-0)[d](#page-16-0)[at](#page-26-0) [4](#page-0-0)[9](#page-26-0) 

## Framework building with  $\delta$  guarantee

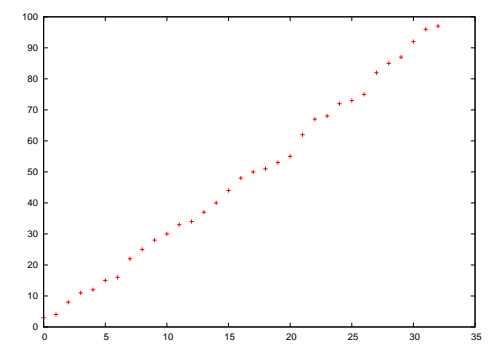

<span id="page-22-0"></span>33 markers included ( $\delta = 2$ ). Log10-likelihood: -1321.35 Second best map (2opt+flip+reinsert) log10-likelihood: −1324.07

# From framework to comprehensive

#### buildfw  $\Delta_{\text{min}}$   $\Delta_{keep}$  S c

- $\bullet$  S: a marker ordering to start from (rather than all pairs). Used to extend an existing "reliable" map.
- $\bullet$   $c = 1$ : when no marker with sufficient quality exists, tries to independently insert all remaining markers in all possible intervals.

For each such marker: reports the best insertion position (+) and how far in loglike all other positions are (support for the best position).

∢ ロ ▶ ( 伊 ) ( ミ ) ( ミ

#### Framework building: frameworkn 30 60 2;buildfw 3 3 S

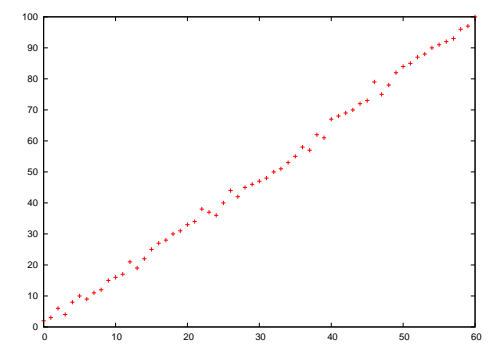

61 markers included. Log10-likelihood: −2282.93 Second best map (2opt+flip+reinsert) log10-likelihood: −2284.22

# Final points

#### Additional facilities

- Able to tackle very large data sets (thousand of markers)
- Graphical interface with map display/print (all commands accessible through the shell interface in the GUI).
- Full user documentation, Open source code with optional LKH code.
- Includes a complete interpreted programming langage (for developping mapping strategies and reusing them).

イロメ イ母メ イヨメイ

つくへ

Available under Linux, Solaris and Windows.

# [The software web site:](http://www.inra.fr/bia/T/Carthagene)

[http://www.inra.fr/mia/T/Carthagene](http://www.inra.fr/bia/T/Carthagene)

# References

S. de Givry, M. Bouchez, P. Chabrier, D. Milan, and T. Schiex. CARTHAGENE: multipopulation integrated genetic and radiated hybrid mapping. Bioinformatics, 21(8):1703-1704, 2005.

Khalid Meksem and Günter Kahl. The Handbook of Plant Genome Mapping: Genetic and Physical Mapping. Wiley-VCH, 2005.

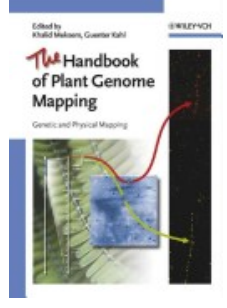

化重新润滑

4 m k → ← → <span id="page-26-0"></span>つくへ